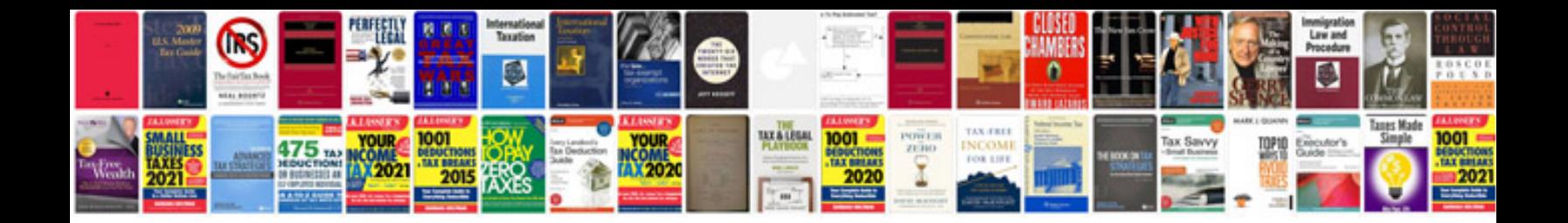

**Carolina panthers schedule 2013**

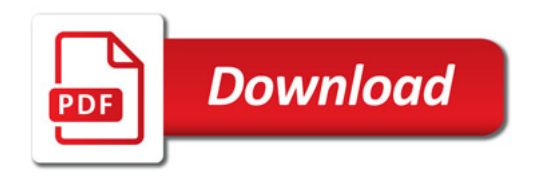

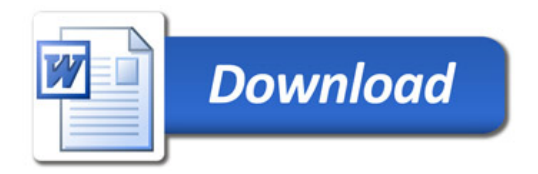